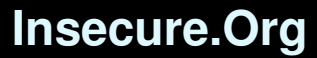

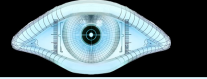

### The New Nmap Gordon "Fyodor" Lyon

iSec Open Security Forum – August 21, 2008 San Jose, CA

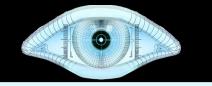

# Nmap Scripting Engine (NSE)

```
# nmap -A -PN -T4 www.ebay.com
Starting Nmap ( http://nmap.org )
Interesting ports on hp-core.ebay.com 
(66.135.200.145):
Not shown: 1715 filtered ports
PORT STATE SERVICE VERSION
80/tcp open http Apache Tomcat/Coyote JSP 
engine 1.1
   | robots.txt: has 3 disallowed entries 
 |_ /help/confidence/ /help/policies/ /disney/
|_ HTML title: eBay - New & used electronics, 
cars, apparel, collectibles...
443/tcp closed https
[...]
Nmap done: 1 IP address (1 host up) scanned in 30.91 
seconds
```
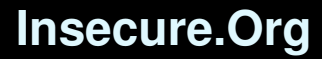

#### $\bullet$

### NSE Demo

**# ./nmap -PN -v -sU -p53 -T4 --script=dns-test-openrecursion,dns-safe-recursion-port.nse,dns-safe-recursiontxid.nse dns-1.blackhat.com archimedes.shmoo.com**

**Interesting ports on dns-1.blackhat.com (216.231.63.55): PORT STATE SERVICE**

**53/udp open domain**

**DNS source port randomness: ERROR: Server refused recursion**

**|\_ DNS TXID randomness: ERROR: Server refused recursion**

**Interesting ports on archimedes.shmoo.com (12.21.210.234): PORT STATE SERVICE**

**53/udp open domain**

**|\_ Nameserver open recursive querys (CVE-1999-0024) (BID 136, 678): Recursion seems enabled**

**|\_ DNS source port randomness: 12.21.210.234 is GREAT: 51 queries in 3.2 seconds from 51 ports with std dev 16099 |\_ DNS TXID randomness: 12.21.210.234 is GREAT: 52 queries in 3.3 seconds from 52 txids with std dev 20996**

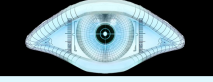

## Zenmap GUI

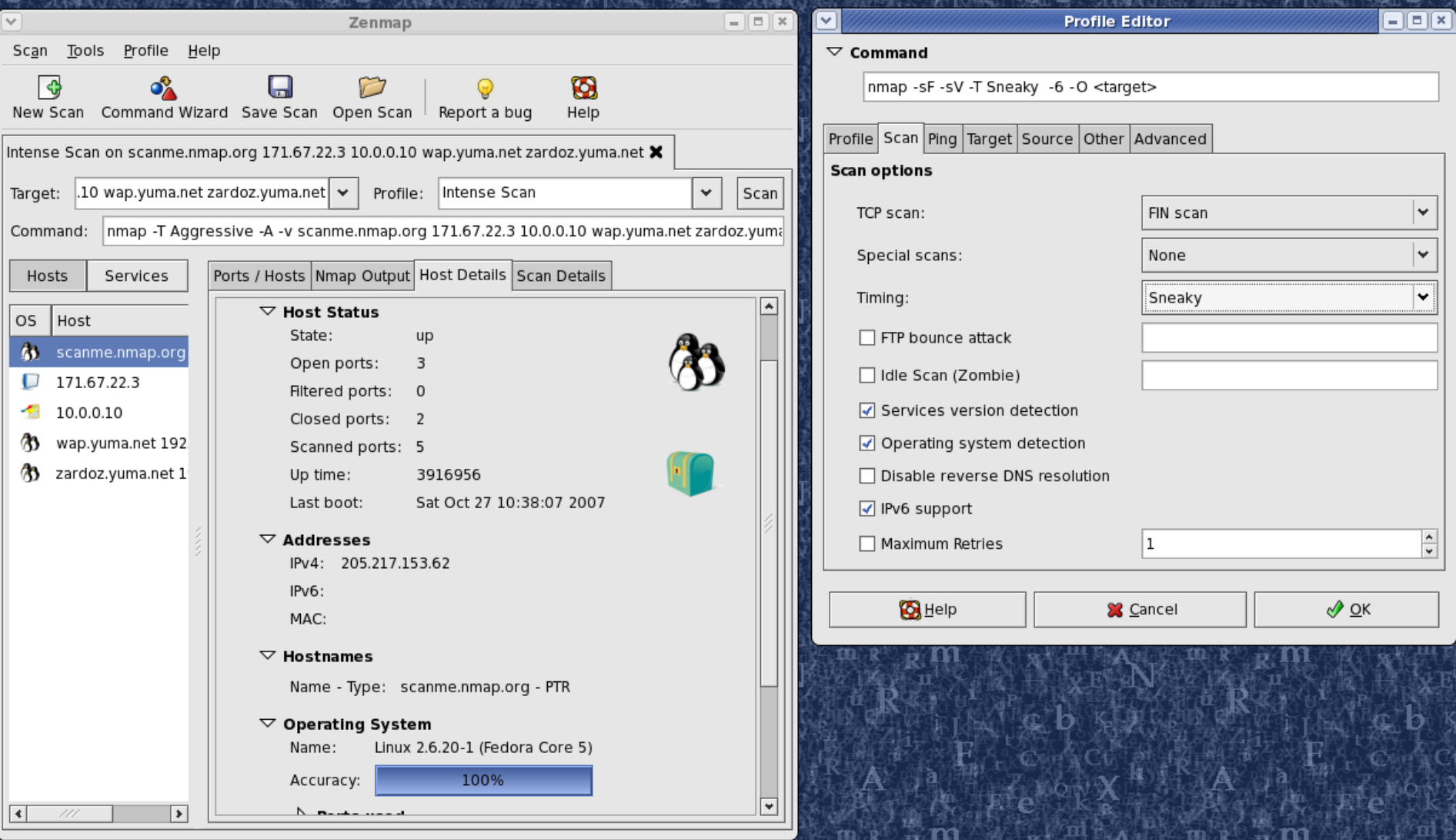

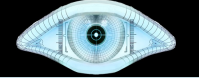

### Version Detection

ning: Linux 2.6.X<br>details: Linux 2.6.20-1 (Fedor Uptime: 40.425 days (since lue May 13 12:46:59 2008)<br>Nmap done: 1 IP address scanned in 30.567 seconds **# nmap -A -T4 scanme.nmap.org Starting Nmap ( http://nmap.org ) Interesting ports on scanme.nmap.org (64.13.134.52): Not shown: 1709 filtered ports PORT STATE SERVICE VERSION 22/tcp open ssh OpenSSH 4.3 (protocol 2.0) 25/tcp closed smtp 53/tcp open domain ISC BIND 9.3.4 70/tcp closed gopher 80/tcp open http Apache httpd 2.2.2 ((Fedora)) |\_ HTML title: Site doesn't have a title. 113/tcp closed auth Device type: general purpose Running: Linux 2.6.X OS details: Linux 2.6.20-1 (Fedora Core 5) Uptime: 40.425 days (since Tue May 13 12:46:59 2008) Raw packets sent: 3464 (154KB) | Rcvd: 60 (3KB)**

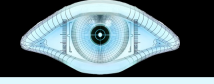

# Optimizing Host Discovery

- Default discover often insufficient
- TCP SYN probes (-PS)
- TCP ACK probes (-PA)
- UDP probes (-PU)
- ICMP echo request, timestamp, netmask probes (-PE, -PP, -PM)
- Protocol probes (-PO)

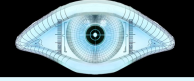

### Default Host Discovery Effectiveness

**# nmap -n -sL -iR 50000 -oN - | grep "not scanned" | awk '{print \$2}' | sort -n > 50K\_IPs**

```
# nmap -sP -T4 -iL 50K_IPs
Starting Nmap ( http://nmap.org )
Host dialup-4.177.9.75.Dial1.SanDiego1.Level3.net 
(4.177.9.75) appears to be up.
Host dialup-4.181.100.97.Dial1.SanJose1.Level3.net 
(4.181.100.97) appears to be up.
Host firewall2.baymountain.com (8.7.97.2) appears to 
be up.
[thousands of lines cut]
Host 222.91.121.22 appears to be up.
Host 
105.237.91.222.broad.ak.sn.dynamic.163data.com.cn 
(222.91.237.105) appears to be up.
Nmap done: 50000 IP addresses (3348 hosts up) 
scanned in 1598.067 seconds
```
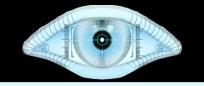

### Enhanced Host Discovery Effectiveness

**# nmap -sP -PE -PP -PS21,22,23,25,80,113,31339 -PA80,113,443,10042 --source-port 53 -T4 -iL 50K\_IPs Starting Nmap 4.65 ( http://nmap.org ) at 2008-06-22 19:07 PDT Host sim7124.agni.lindenlab.com (8.10.144.126) appears to be up. Host firewall2.baymountain.com (8.7.97.2) appears to be up. Host 12.1.6.201 appears to be up. Host psor.inshealth.com (12.130.143.43) appears to be up. [thousands of hosts cut] Host ZM088019.ppp.dion.ne.jp (222.8.88.19) appears to be up. Host 105.237.91.222.broad.ak.sn.dynamic.163data.com.cn (222.91.237.105) appears to be up. Host 222.92.136.102 appears to be up. Nmap done: 50000 IP addresses (4473 hosts up) scanned in 4259.281 seconds**

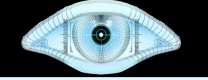

# Enhanced Discovery Results

- Enhanced discovery:
	- took 71 minutes vs. 27 (up 167%)
	- Found 1,125 more live hosts (up 34%)

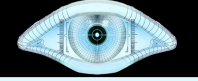

# Top 10 TCP Host Discovery Ports

- 80/http
- 25/smtp
- 22/ssh
- 443/https
- 21/ftp
- 113/auth
- 23/telnet
- 53/domain
- 554/rtsp
- 3389/ms-term-server

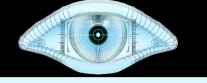

# Top Ports Project

- A massive scan of millions of Internet IPs to determine most commonly open TCP and UDP ports.
- Some large organizations also contributed scan data to give a behind-the-firewall perspective.
- nmap-services file augmented with frequency data for each port.

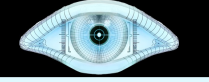

# Default Scan Ports

- In Nmap 4.68: 1715 ports for TCP scans, plus 1488 for UDP scans. Ports 1-1024, plus all named ports above that.
- With augmented nmap-services: Top 1000 ports for each protocol. Finishes faster, and often finds more open ports.

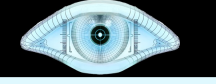

# Fast Scan (-F) Ports

- In Nmap 4.68: 1276 ports for TCP scans, plus 1017 for UDP scans. Includes all named ports.
- With augmented nmap-services: Top 100 ports for each protocol.

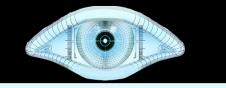

# Fast Scan Example Times

- Nmap -sUV -F -T4 scanme.nmap.org
	- With 4.68: 1 hour, 2 minutes, 62 seconds
	- With bhdc08: 6 minutes, 29 seconds
	- $-$  With bhdc08 & "--version-intensity 0": 13 sec
	- All three found the same open port (53)

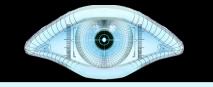

### New  $-$ top-ports and  $-$ port-ratio features

- -top-ports <n> scans the most commonly open <n> ports for each protocol requested.
- --port-ratio  $\langle n \rangle$  (where  $\langle n \rangle$  is between 0 and 1) scans all ports with a frequency of at least the given level.

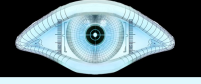

# Top 10 TCP ports

- 80 (http)
- 23 (telnet)
- 22 (ssh)
- 443 (https)
- 3389 (ms-term-serv)
- 445 (microsoft-ds)
- 139 (netbios-ssn)
- 21 (ftp)
- 135 (msrpc)
- 25 (smtp)

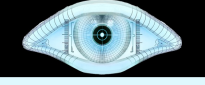

# TCP effectiveness of -top-port values

- $\cdot$  --top-ports 10: 48%
- $\cdot$  --top-ports 50: 65%
- $\cdot$  --top-ports 100: 73%
- $\cdot$  --top-ports 250: 83%
- $\cdot$  --top-ports 500: 89%
- $-top-ports$  1000: 93%
- $-top-ports 2000: 96%$
- $-top-ports$  3674: 100%

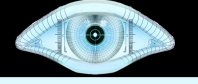

# Top 10 UDP ports

- $\cdot$  137 (netbios-ns)
- 161 (snmp)
- $\cdot$  1434 (ms-sql-m)
- 123 (ntp)
- 138 (netbios-dgm)
- 445 (microsoft-ds)
- 135 (msrpc)
- 67 (dhcps)
- 139 (netbios-ssn)
- 53 (domain)

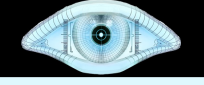

## $UDP$  effectiveness of  $-$ top-port values

- $\cdot$  --top-ports 10: 50%
- $\cdot$  --top-ports 50: 86%
- $\cdot$  --top-ports 100: 90%
- $\cdot$  --top-ports 250: 94%
- $\cdot$  --top-ports 500: 97%
- $-top-ports$  1017: 100%
- Note: -p- UDP data not yet available

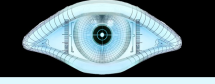

# Packet Rate Control

- --min-rate <packets per second>
- --max-rate <packets per second>

### **nmap –min-rate 500 scanme.nmap.org**

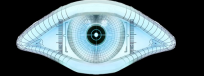

# 2<sup>nd</sup> Generation OS Detection

```
# nmap -A -T4 scanme.nmap.org
[...]
Device type: general purpose
Running: Linux 2.6.X
OS details: Linux 2.6.20-1 (Fedora Core 5)
```
### More info: http://nmap.org/book/osdetect.html

#### $\bullet$

#### --reason

**# nmap --reason -T4 scanme.nmap.org [...] Interesting ports on scanme.nmap.org (205.217.153.62): Not shown: 1709 filtered ports Reason: 1709 no-responses PORT STATE SERVICE REASON 22/tcp open ssh syn-ack 25/tcp closed smtp reset 53/tcp open domain syn-ack 70/tcp closed gopher reset 80/tcp open http syn-ack 113/tcp closed auth reset**

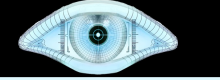

### --packet-trace

**# nmap --packet-trace -p 25,113 scanme.nmap.org**

**Starting Nmap ( http://nmap.org ) [...] RCVD (0.1430s) TCP 64.13.134.52:25 > 192.168.0.8:46736 RA ttl=55 id=0 iplen=40 seq=0 win=0 ack=2914477947 RCVD (0.1440s) TCP 64.13.134.52:113 > 192.168.0.8:46736 RA ttl=55 id=0 iplen=40 seq=0 win=0 ack=2914477947 [...]**

**Nmap done: 1 IP address (1 host up) scanned in 0.15 seconds**

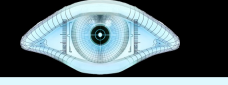

# Advanced Traceroute

```
# nmap –traceroute scanme.nmap.org
[...]
TRACEROUTE (using port 22/tcp)
HOP RTT ADDRESS
1 0.60 wap.nmap-int.org (192.168.0.6)
[...]
6 9.74 151.164.251.42
7 10.89 so-1-0-0.mpr1.sjc2.us.above.net 
(64.125.30.174)
8 10.52 so-4-2-0.mpr3.pao1.us.above.net 
(64.125.28.142)
9 14.25 metro0.sv.svcolo.com 
(208.185.168.173)
10 12.80 scanme.nmap.org (64.13.134.52)
```
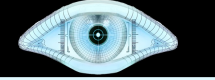

### Performance and Accuracy

**# nmap -T4 --max\_rtt\_timeout 200 --initial\_rtt\_timeout 150 --min\_hostgroup 512 –max\_retries 0 -n -P0 -p80 -oG pb3.gnmap 216.163.128.0/20 Starting Nmap [...] Nmap run completed -- 4096 IP addresses (4096 hosts up) scanned in 46.052 seconds**

![](_page_25_Picture_0.jpeg)

### TCP and IP Header Options

#### **# nmap -vv -n -sS -P0 -p 445 --ip-options "L 10.4.2.1" 10.5.2.1**

![](_page_26_Picture_1.jpeg)

### **Ncat**

- A modern interpretation of Hobbit's venerable **Netcat**
- Supports virtually all of the Netcat 1.10 features, except the basic portscanner.
- Also supports SSL, IPv6, multiple platforms, connection brokering, port redirection, proxies (client, server, chaining), shell execution, access control, and more.
- In development since 2005, nearly ready for release. Current dev lead is Kris Katterjohn.
- Available from svn://svn.insecure.org/ncat (login: guest/guest)

![](_page_27_Picture_1.jpeg)

### **Ndiff**

- Compares two (or more) scans, displays changes (new/removed hosts, ports, changed services, etc.)
- Great for quick change detection with recurring scans.
- Perl version available from: svn://svn.insecure.org/nmap-exp/ndiff

![](_page_28_Picture_1.jpeg)

### Nmap Network Scanning http://nmap.org/book/

![](_page_28_Picture_3.jpeg)

![](_page_29_Picture_1.jpeg)

# Upgrade your Nmap

- Many bug fixes and performance improvements in version 4.68. See http://nmap.org/changelog.html
- For even newer, try the svn release. See http://nmap.org/book/install.html#inst-svn
- For all the goods in this presentation: svn co –username guest –password "" svn://svn.insecure.org/nmap-exp/bhdc08

![](_page_30_Picture_1.jpeg)

## Top Nmap Contributors since 4.50

Aaron Leininger, Adriano Monteiro Marques, Allison Randal, Andrew J. Bennieston, Andy Lutomirski, Arturo Buanzo Busleiman, Benson Kalahar, Bill Pollock, Brandon Enright, Brian Hatch, Chad Loder, Chris Gibson, Daniel Roethlisberger, David Fifield, David Moore, Diman Todorov, Doug Hoyte, Dragos Ruiu, Dudi Itzhakov, Eddie Bell, Emma Jane Hogbin, Gisle Vanem, Guilherme Polo, HD Moore, Ithilgore, Jabra, Jah, James Messer, Jason DePriest, Jeff Nathan, Jesse Burns, Joao Medeiros, Jurand Nogiec, Kris Katterjohn, Lamont Jones, Lance Spitzner, Leigh Honeywell, Lionel Cons, Martin Macok, Max Schubert, Michael Pattrick, Mixter, Nathan Bills, Patrick Donnelly, Philip Pickering, Rainer Müller, Raven Alder, Rob Nicholls, Sebastián García, Simple Nomad, Solar Designer, Stephan Fijneman, Steve Christensen, Sven Klemm, Thomas Buchanan, Thorsten Holz, Tim Adam, Tom Duffy, Tom Sellers, Tyler Reguly, van Hauser, Vlad Alexa, Vladimir Mitrovic, William McVey, Zhao Lei

![](_page_31_Picture_0.jpeg)

# Questions and Resources

- Download Nmap from http://nmap.org
- Download these slides from: http://insecure.org/presentations/iSec08/
- Nmap Network Scanning book info: http://nmap.org/book
- Top-ports Nmap: svn://svn.insecure.org/nmap-exp/bhdc08